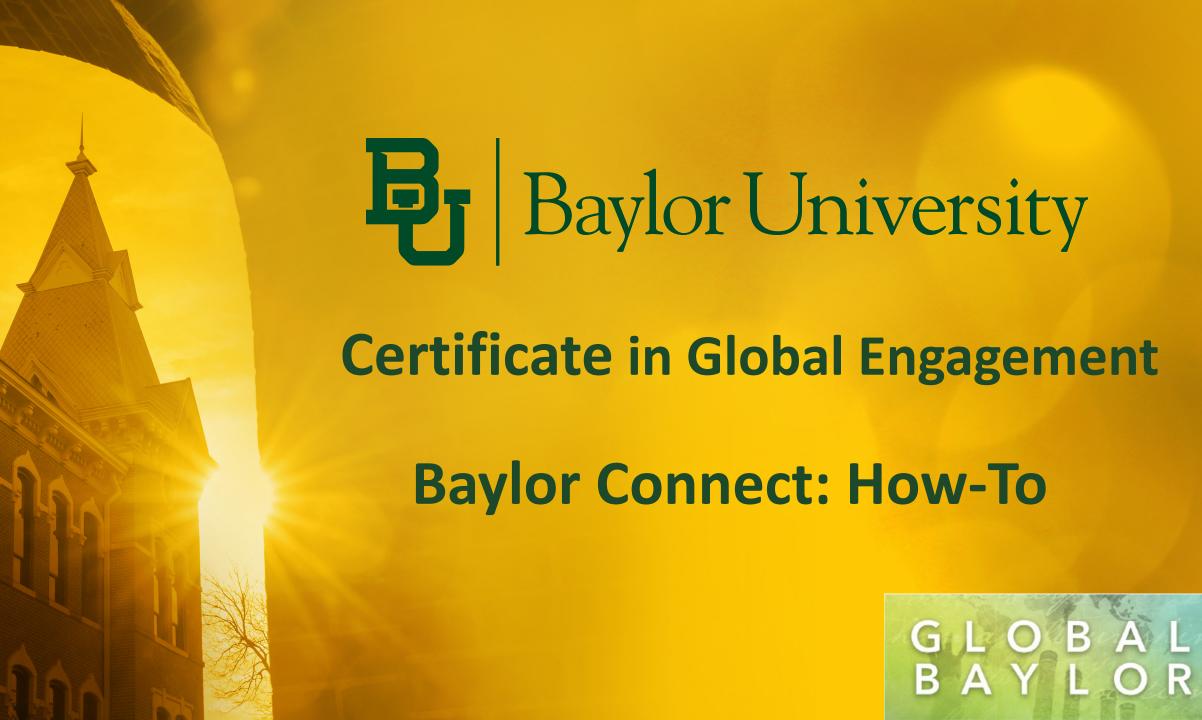

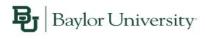

screen. There are two ways to access

your Certificate page or pathway. You

This is the Baylor Connect home

can click here and click on Paths.

**EVENTS** 

ORGANIZATIONS

NEWS

FORMS

### Explore Baylor University

vents, Organizations, and News Articles

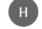

**Event Pass** 

Paths

Event History

Memberships

Experiences

Service Hours

Co-Curricular Transcript

Submissions

Notifications

Downloads

**Welcome to Connect!** 

Through the Connect system at Baylor you can:

Explore campus involvement organizations Manage all of your involvement in one place Track an official record of your participation and leadership

Memberships

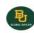

Global Baylor

The student tailgate reservation form for the Fall 2019

football season is live! Football is just around the

Questions? Email sydney stockmoe@baylor.edu

corner, so register your organization today!

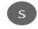

Spirit and Traditions

Student Organization Support

Orientation and Line Camp Leader Application

Want to serve new students this summer while work

Questions? Email Daniel Haddad@Baylor.edu in Ne

at Baylor as an Orientation & Baylor Line Camp

Leader? Applications are NOW OPEN

Student Programs

VIEW MORE EVE

All Events

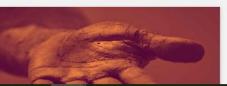

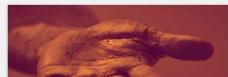

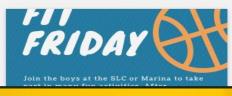

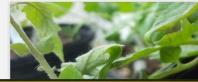

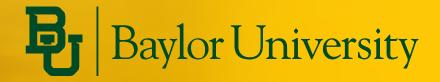

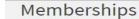

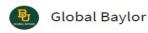

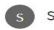

Spirit and Traditions

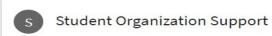

Or scroll down and click on Paths down here. Either way you will be taken to the Certificate Home Screen.

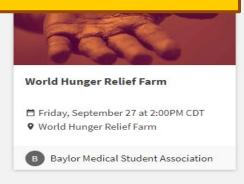

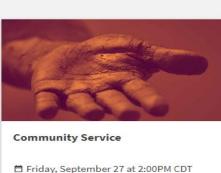

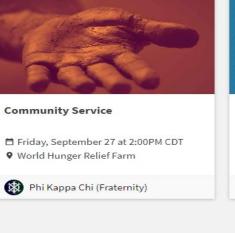

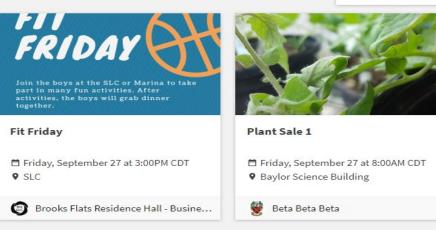

### Latest News

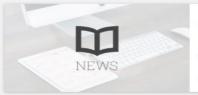

### PERFORMANCE PRACTICE

Friday, September 27, 2019 Posted by Alaynah Schaff for Latin Dance Society

♥ World Hunger Relief Farm

Join us for performance practice on Saturday!

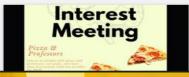

### **Interest Meeting!**

Monday, September 23, 2019 Posted by Noah Booker for Psychology Club

### Paths

Certificate in Global Engagement (Global Baylor)

### Campus Links

Academy for Leadership Development and Community Engagement and Service

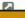

VIEW MORE EVENTS

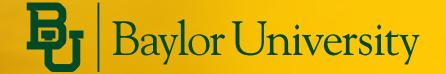

## Part 1 – Submitting a Experience

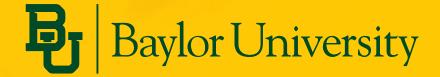

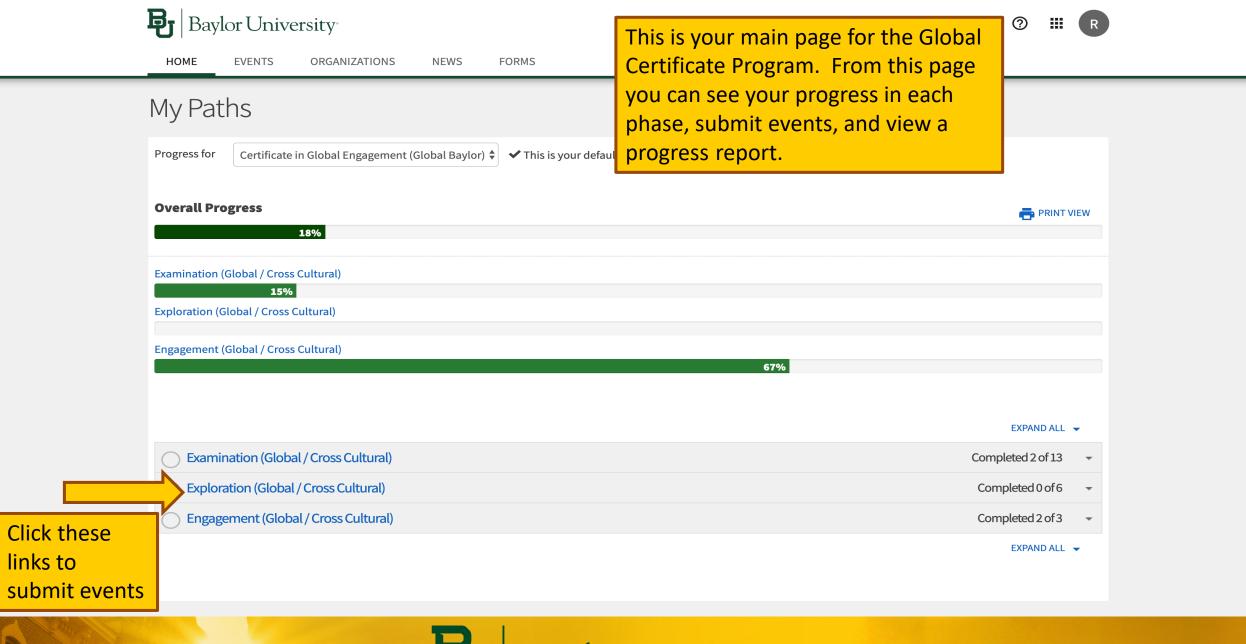

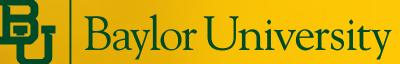

You will be able to see which items you have already completed.

| Examination (Global / Cross Cultural)                                                                                                    |                       | Con | npleted 2 of 13 |
|----------------------------------------------------------------------------------------------------|-----------------------|-----|-----------------|
| Examination of a student's personal culture and exposure to cultures different from their own.  Completion Requirements: 13 core items must be completed |                       |     |                 |
| BU Chapel Semester 1 REQUIRED                                                                                                    |                       |     |                 |
| BU Chapel Semester 2 REQUIRED                                                                                                    |                       |     |                 |
| CGE Reading Group                                                                                                    |                       |     |                 |
| On-Campus Event #1 REQUIRED                                                                                                    |                       |     |                 |
| On-Campus Event #2 REQUIRED                                                                                                    | Click on an           |     |                 |
| On-Campus Event #3 REQUIRED                                                                                                    | incomplete item       |     |                 |
| On-Campus Event #4 REQUIRED                                                                                                    | to make a submission. |     |                 |
| On-Campus Event #5 REQUIRED                                                                                                    |                       |     |                 |
| On-Campus Event #6 REQUIRED                                                                                                    |                       |     |                 |
| On-Campus Event #7 REQUIRED                                                                                                    |                       |     |                 |
| On-Campus Event #8 REQUIRED                                                                                                    |                       |     |                 |
| On-Campus Event #9 REQUIRED                                                                                                    |                       |     |                 |
| On-Campus Event #10 REQUIRED                                                                                                    |                       |     |                 |

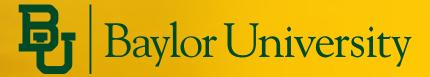

### My Paths

REQUIRED Last Updated Aug 06, 2019 11:8 AM

### **Examination (Global / Cross Cultural):** On-Campus Event #1

**NEWS** 

Event Attendance (Global/Cultural)

**S** BACK TO PATH PROGRESS

Attend an On-Campus Event which has a multi-cultural/global focus. This may include

- Multicultural and/or Religiously Diverse Events
- Films on Global Issues
- Forums/Speakers/Performances
- Multicultural student organization events
- Other campus events focusing on Global/Cultural Diversity

Check out our Global Baylor calendar to see what events are pre-approved.

It is possible to have an event not on the Global Baylor calendar approved toward your participation. Do you know of an

**READ MORE** 

**Fulfillment Status** 

REPORT EXPERIENCE -

This screen provides a description of the item you are submitting. Click the "Report Experience" box to submit your experience.

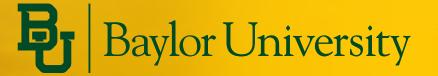

It is possible to have an event not on the Global Baylor calendar approved toward your participation. Do you know of an

**READ MORE** 

**Fulfillment Status** 

When you click the "Report Experience" button, you will first need to select an Experience Type.

# Select an Experience Type to Report Engagement Activity (Global Certificate). Leadership (Global Certificate). Membership (Global Certificate). On-Campus Event (Global Certificate). Participation (Global Certificate). Scholarly Research (Global Certificate). Service (Global Certificate).

Often, the item description will tell you which Experience Type you should choose.

For this example, since we are submitting one of our On-Campus events, we will choose the "On-Campus Event" Experience Type.

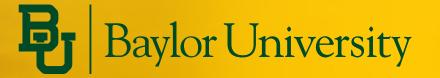

### On-Campus Event (Global Certificate)

In order to be approved for credit toward the certification program, the event should be globally or culturally themed/focused. All credit is subject to approval after submission. It is possible to have an event not on the Global Baylor calendar approved toward your participation. Note: You may only receive credit for an experience once; please do not submit the same experience under multiple categories.

| * | ΞX | pei | rie | nce | l e | ٧a | m | E |
|---|----|-----|-----|-----|-----|----|---|---|
|   |    |     |     |     |     |    |   |   |

Please provide the name of the event.

Mosaic Mixer

### \*Description

I was able to network with multicultural organization representatives and learn about future cultural events on campus.

Examples of events which could earn credit for this category would include:

- Multi-Cultural/Religious Events
- Films on Global Issues
- -Forums/Speakers/Performances
- Student Org. Events (with a global/culturally diverse focus)

\*Date 09/02/2019

Reflection

Would you recommend this event/activity to a friend?

After choosing your Experience Type, fill out this page with the details of your experience.

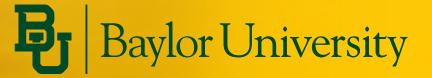

## Part 2 – Reviewing a Submitted Experience

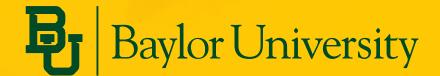

Examination (Global / Cross Cultural) Recall that from your main 15% Certificate page you can see which Exploration (Global / Cross Cultural) items you have already completed. Engagement (Global / Cross Cultural) EXPAND ALL -Examination (Global / Cross Cultural) Completed 2 of 13 Exploration (Global / Cross Cultural) Completed 0 of 6 Engagement (Global / Cross Cultural) Completed 2 of 3 Engage in meaningful cross-cultural experiences and research Completion Requirements: 3 core items must be completed Engagement Activity REQUIRED 4000 Level Global Engagement Course REQUIRED Select a completed Engagement Phase: Option #1
REQUIRED item to view what you have submitted.

18%

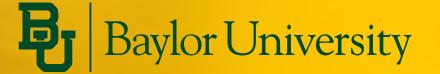

### Engagement (Global / Cross Cultural): Engagement Phase: Option #1

◀ BACK TO PATH PROGRESS

Students must complete 1 optional activity in this phase and there are multiple ways to participate and receive credit.

**Experience Types:** 

### Leadership

- Student Org. Leadership
- Global Ambassador Program (CGE)
- Peer Mentor

### **Scholarly Research**

- Honor's Thesis (Scholar, Business Fellows, etc...)
- Undergraduate Research & Scholarly Achievement (URSA)

**READ MORE** 

This page will confirm that your experience was submitted and provide brief details of your submission.

### **Fulfillment Status**

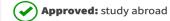

TIP: when submitting experiences, be specific in providing details so you can keep track of what you have already submitted!

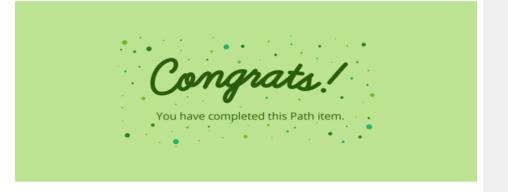

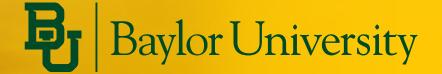

### Part 3 – Viewing your Progress Report

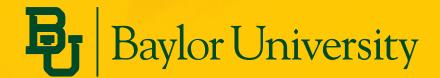

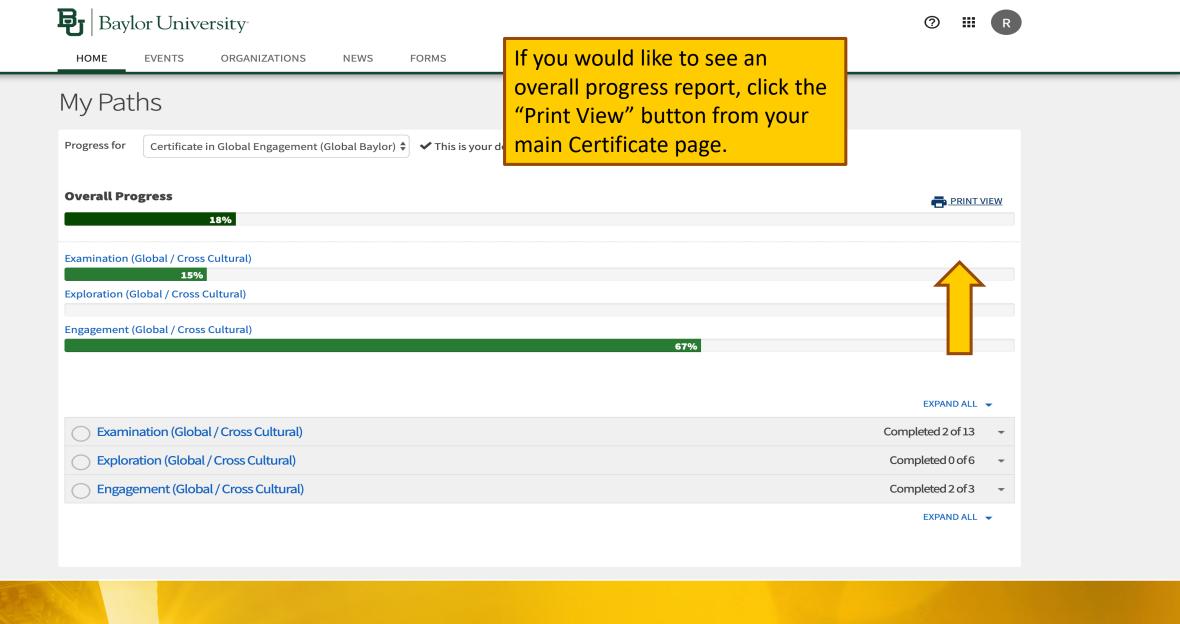

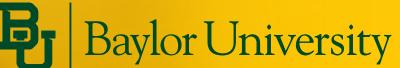

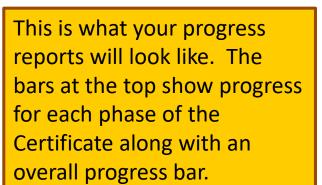

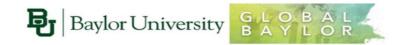

### Certificate in Global Engagement: Global Baylor

This progress report is for the <u>Certificate in Global Engagement</u>. Each of the three categories below (Examination, Exploration, & Engagement) must be completed in order to obtain the certificate.

| Certificate in Global Engagement |                                                                                                    |                                                                                                    |                                                                                                    |  |  |  |
|----------------------------------|----------------------------------------------------------------------------------------------------|----------------------------------------------------------------------------------------------------|----------------------------------------------------------------------------------------------------|--|--|--|
|                                  | Examination                                                                                                    | Exploration                                                                                                 | Engagement                                                                                                    |  |  |  |
| Required                         | ☐ Chapel ☐ CGE Reading Group                                                                                                    | □ 3000 level Global Engagement (GE) course □ Choose 1 below: □ 3000 level GE course ○ GBL 1101, 1102 & 1103 | *Engagement Activity (see below)     4000 level GE course                                                                                                    |  |  |  |
|                                  | *Engagement Activities include: Study Abraad, BU Missions, International Internship, Poverty Simulation                                                                                                    |                                                                                                    |                                                                                                    |  |  |  |
| Elective                         | Attend 10 on-campus events  Event Attendance:  O Multi-Cultural/Religious Event OF films on Global Issues OF Forums/Speakers/Performances O Cultural/Global student org. event  Wembership: OStudent Org. Member Of Global Friendship Program (CGE) Service: Through a Baylor program Participation: OWorkshops/Conferences Baylor & Beyond LLC (semester) |                                                                                                    | Chose 1 from the list below  Leadership: Student Org. Leadership Global Ambassador Program (CGE) Peer mentor Scholarty Research on Global Topics Honor's Thesis (U.Scholar, Business Fellows, etc) Undergrad. Research & Scholarly Achievement (URSA) Other Tellogagement Activity |  |  |  |

Name: Holly Joyner Username: Holly\_Joyner@baylor.edu

Date: September 27, 2019

### Progress Report

Items do **NOT** need to be completed in any particular order. You can be completing any item, from any category, at any time.

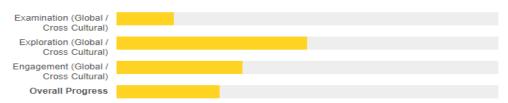

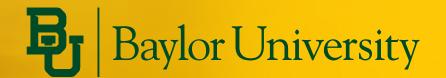

Below the progress bars, you will see a breakdown of the specific experiences you have submitted.

### Progress Report

Items do NOT need to be completed in any particular order. You can be completing any item, from any category, at any time

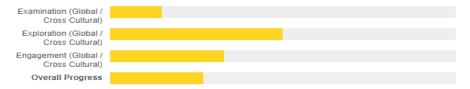

### Certificate in Global Engagement (Global Baylor)

Examination (Global / Cross Cultural)

### **BU Chapel Semester 1**

### Status

Completed on 4/19/2019

### Participants Notes/Response:

I completed chapel upon these dates.

### **BU Chapel Semester 2**

### Status

Completed on 12/19/2018

### Participants Notes/Response:

I have completed.

Exploration (Global / Cross Cultural)

### 3000 Level Global Engagement Course #1

### Status

Completed on 4/19/2019

### Participants Notes/Response:

PSC 4305, International Law

### 3000 Level Global Engagement Course #2 OR GBL 1101/1102/1103

### Status

Completed on 9/14/2019

### Participants Notes/Response:

GDI 1101 GDI 1102 and GDI 110

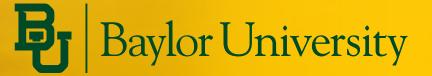